# **24.04. Internal tables**

**These are tables that are used internally that you most likely shouldn't be interested in**

## **Internal tables**

- [insuranceProvider](#page--1-0)
- item store join
- [nameInsuranceJoin](#page--1-0)
- [name\\_store\\_join](#page-1-0)
- [name\\_group](#page-1-1)
- [numbers](#page-1-2)
- [number\\_re-use](#page-2-0)
- [permissions](#page-2-1)
- [prefs](#page--1-0)
- [reports](#page-2-2)
- ship method
- [sync\\_out](#page-2-4)
- transaction category
- transaction notes
- [units](#page-3-2)

## **Insurance provider**

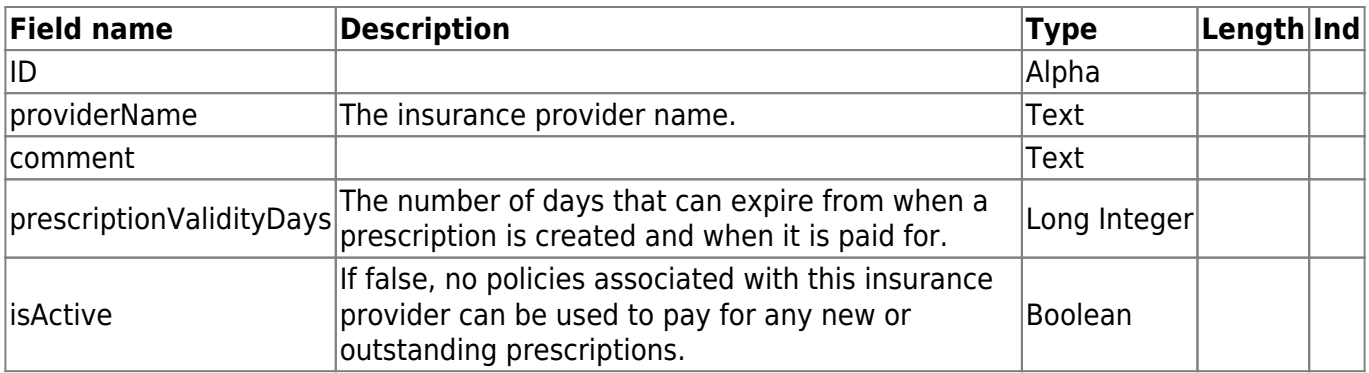

## <span id="page-0-0"></span>**Item store join**

Contains item related values that differ across stores. Most notably, defines whether an item is visible in a particular store.

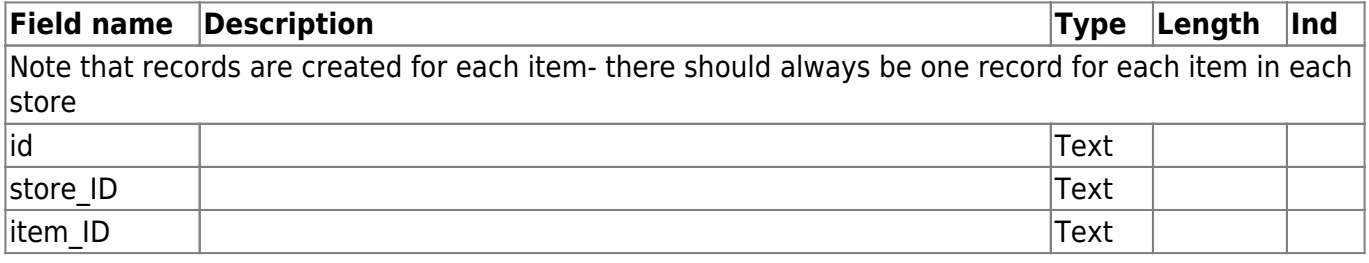

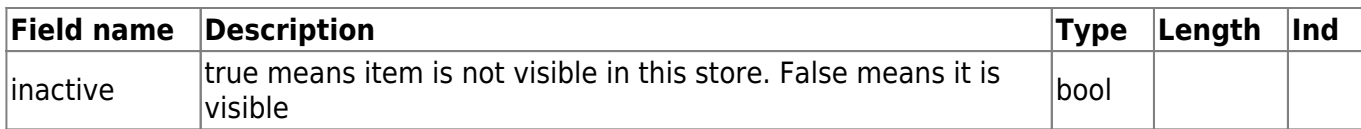

## **Name insurance join**

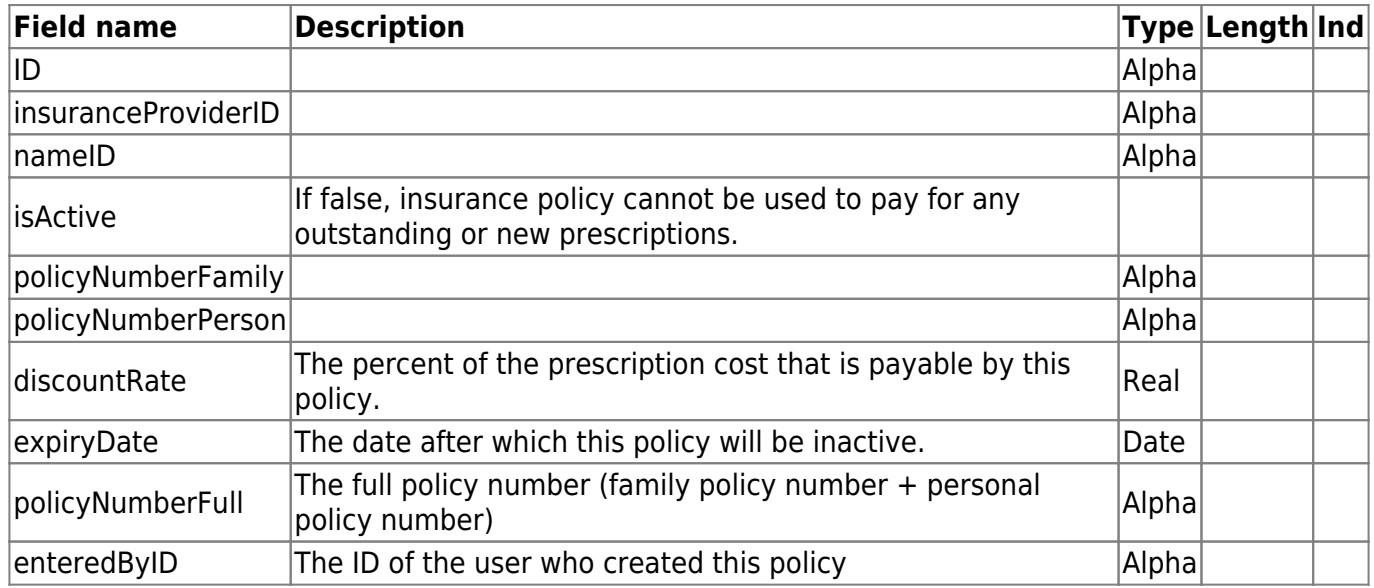

# <span id="page-1-0"></span>**Name store join**

Contains name (customer, supplier, manufacturer etc.) related values that differ across stores. Most notably, defines whether a name is visible in a particular store.

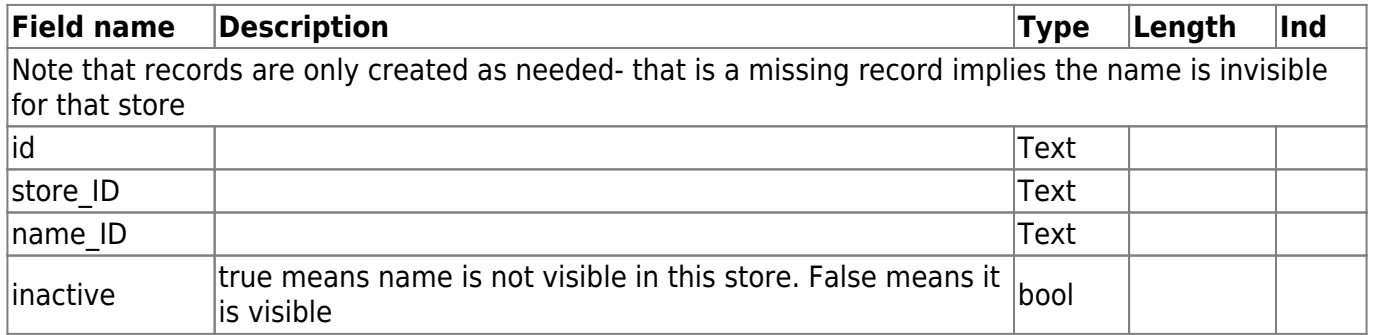

#### <span id="page-1-1"></span>**Name group**

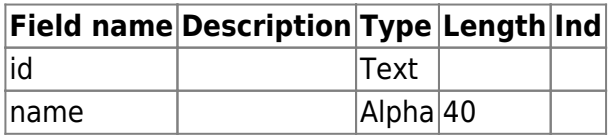

## **Name note**

<span id="page-1-2"></span>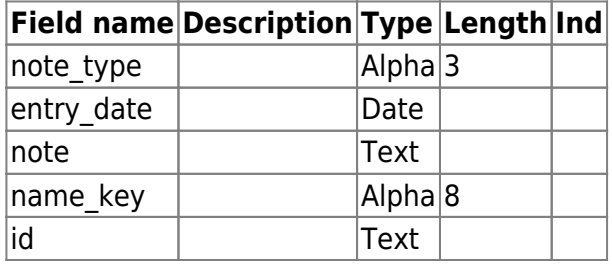

#### **Numbers**

Stores serial numbers such as invoice numbers

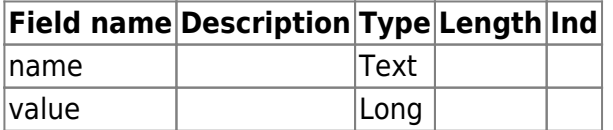

#### <span id="page-2-0"></span>**Number re-use**

Stores serial numbers such as invoice numbers

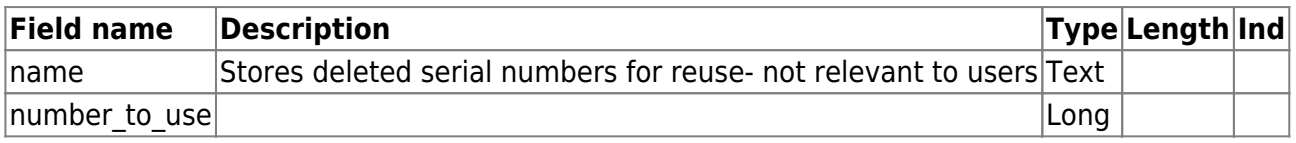

#### <span id="page-2-1"></span>**Permissions**

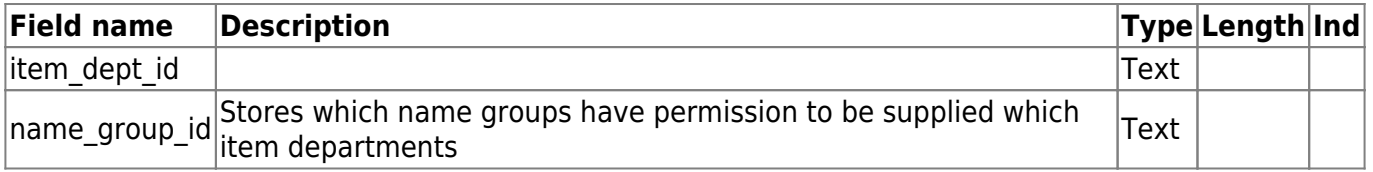

#### **Preferences**

The data for each preference is in binary format. You're not interested.

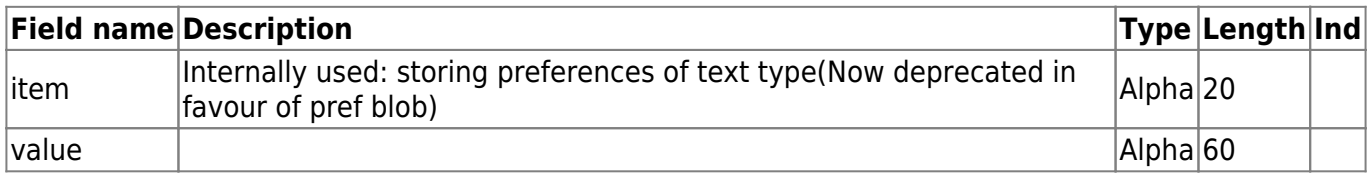

## <span id="page-2-2"></span>**Reports**

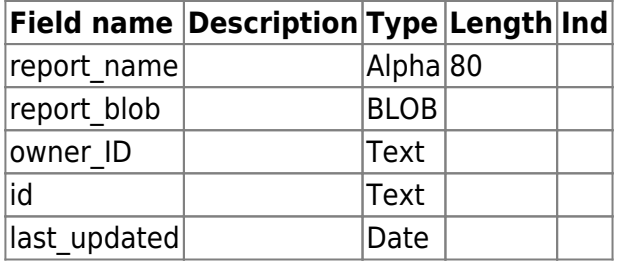

## <span id="page-2-3"></span>**Ship method**

<span id="page-2-4"></span>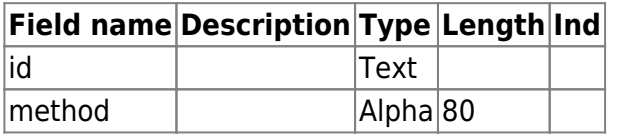

## **Sync out**

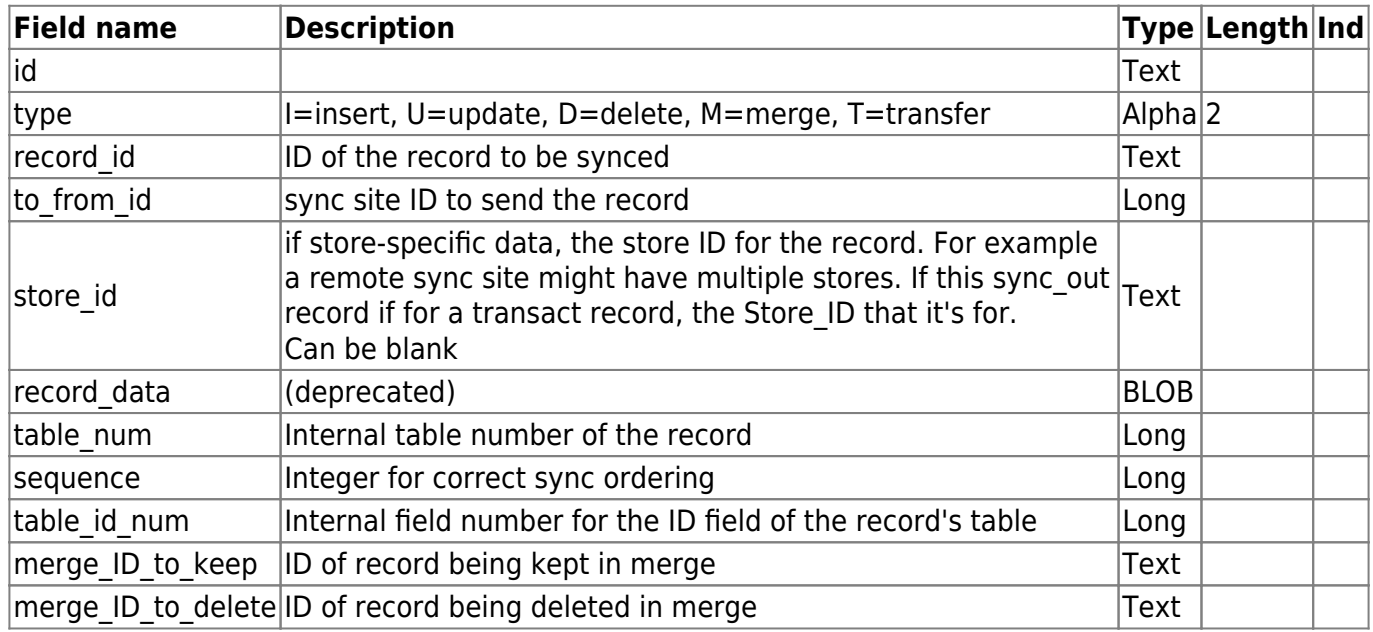

# <span id="page-3-0"></span>**Transaction category**

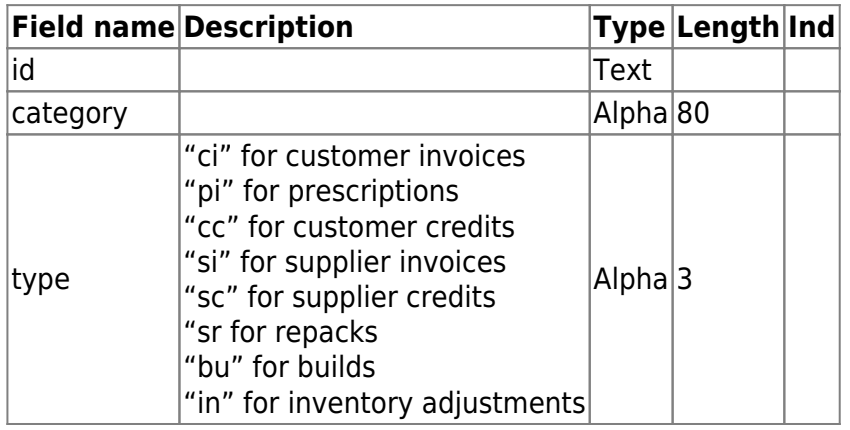

# <span id="page-3-1"></span>**Transaction notes**

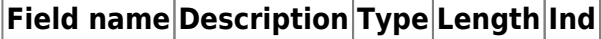

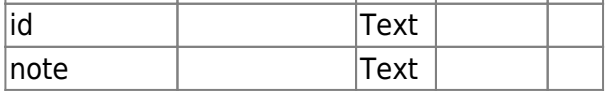

## <span id="page-3-2"></span>**Units**

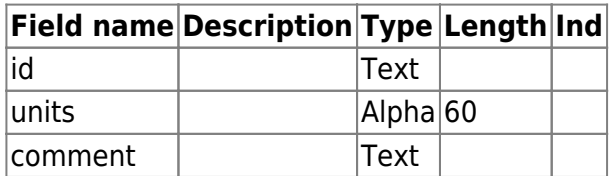

Previous: *[24.03. Foreign keys](https://docs.msupply.org.nz/tables_fields:foreign_keys)* | | Next: *[25. Technical Administration](https://docs.msupply.org.nz/admin)*

From: <https://docs.msupply.org.nz/> - **mSupply documentation wiki**

Permanent link: **[https://docs.msupply.org.nz/tables\\_fields:internal\\_tables](https://docs.msupply.org.nz/tables_fields:internal_tables)**

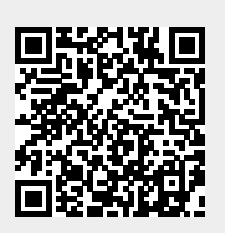

Last update: **2022/03/11 14:44**